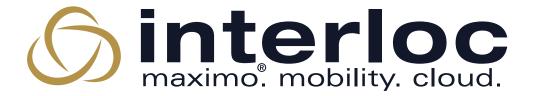

# **MAS Upgrade Considerations**

Scott Peluso

VP, Cloud Services & Support

**Interloc Solutions** 

### Why Upgrade Now?

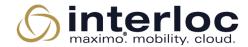

- Why
  - 7.6.1.2
    - No iFixes after 12/05/2023
    - Product usage still supported
  - 7.6.1.3 EOS 9/30/2025
  - Limited upgrade capacity among IBM and MX system integrators
- Support Links
- Product Lifecycle for Maximo 7.6.1.x
- End of Interim Fixes for Maximo 7.6.1.2
- End of Support for Maximo 7.6.1.x
- IBM Subscription & Support Overview

### Why Upgrade Now

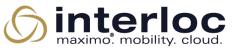

### Why Upgrade Now?

- 1. Maximo Manage (Core EAM) Improvements Reduce Costs
  - AI-infused technologies
  - · User interface, dashboards, scheduling
  - Mobile
  - Reliability Strategies
- 2. Health scoring for critical assets
  - Foundation for condition-based maintenance
  - Reduce asset failures
- 3. Asset Performance Management & Computer Vision Inspections
  - Optimize asset lifecycle & maintenance strategies
  - Reduce inspection costs, while improving the frequency & accuracy
- 4. Access to partner technologies ecosystem that drives time to value.
- 5. New MAS SaaS offerings provide entry level pricing for core maintenance that scales with your business.

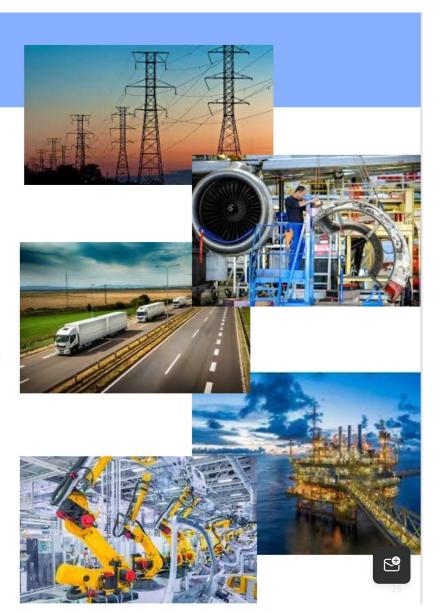

### **Upgrade Readiness**

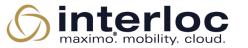

- Perform a MAS Upgrade Readiness Assessment
- What version are you currently on?
  - Cannot upgrade from MX 7.6.0.x , 7.6.1, or 7.6.1.1. Upgrade from either 7.6.1.2 or 7.6.1.3
- Which MAS apps will you implement?
  - Manage? Health? Monitor? Predict?
  - Do you need to replace legacy work centers? Anywhere Mobile?
  - 3<sup>rd</sup> party solution compatibility
- What license types will you need?
  - Limited? Base? Premium?
  - Concurrent versus Authroized/reserved
- How many AppPoints are required?
  - Review existing user permissions and access
  - Utilize AppPoint tooling in legacy Maximo to estimate MAS AppPoint requirements

### **Upgrade Readiness**

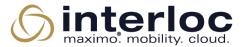

- Where to deploy?
  - On-prem?
    - Do you have necessary Red Hat skills?
    - Review hardware sizing and adjust for increased resource requirements
  - Time to move to the Cloud?
    - Which Cloud?
    - Security considerations if moving to the Cloud
    - Backup, availability, Disaster Recovery offerings
- Review Integrations
  - MAS uses API keys for web-based interactions-may require changes in integration(s) authentication and construction methods
  - JMS queues replaced by Kafka
- Customizations
  - Review and determine if need to be modified or replaced with new function or automation scripts
- Upgrade level of effort/plan?
- User training
- Testing scope & effort
- Have a clear, defined upgrade project plan!

### **MAS Infrastructure**

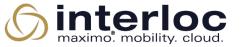

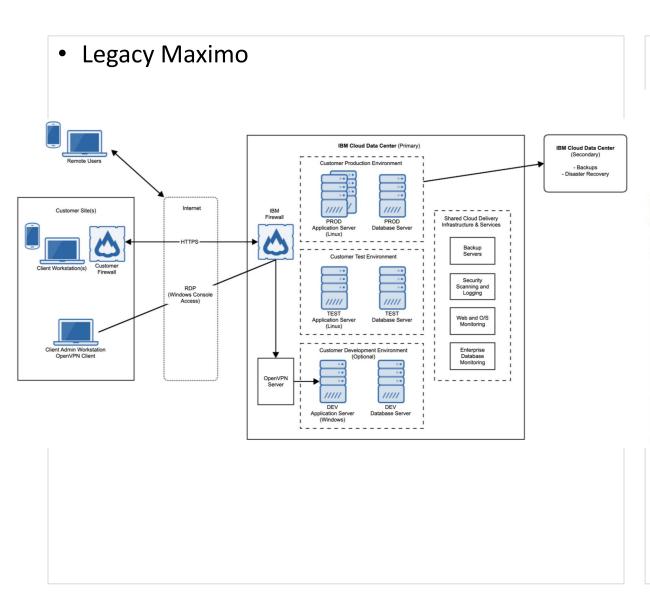

• Maximo Application Suite

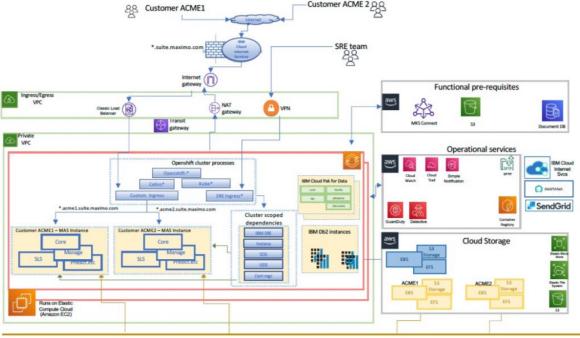

### MAS Application License Model

- 4 User types
- Authorized & Concurrent
- Install based

#### **Self Service User**

Free 0 AppPoints

#### Self Service Applications

- Service Requests
- **Desktop Requisitions**
- Requests (Oil & Gas)
- Create/Review Incidents (HSE)
- Vehicle Requests (Transportation)
- Graphical Appt Book (Scheduler)
- · Bill review (Service Provider)

#### **Limited User**

**AppPoints** 

Concurrent Authorized **AppPoints** 

#### 3 Modules:

- Manage
- · Manage Industry Solutions
- Manage Add-ons

#### Mobile

- Maximo Mobile
- Assist
- 3<sup>rd</sup> Partv

#### Monitor

#### **Base User**

Concurrent Authorized **AppPoints** 

**AppPoints** 

#### Manage

Includes:

- Linear
- Calibration
- Spatial (requires install)
- Scheduler

#### Health

#### **Premium User**

Concurrent **AppPoints** 

Authorized **AppPoints** 

#### Manage

#### **Industry Solutions**

· Oil & Gas. Aviation. Transportation, Utilities, Nuclear, Civil Infrastructure

#### Add-ons

· Asset Configuration Manager, Service Provider, Health, Safety & Environment

#### Predict

Health and Predict - Utilities Visual Inspection

Install – 1 AppPoint (x multiplier) **Production Only** 

SAP/Oracle/Workday Connector (x80)

**Spatial** (x20)

Civil Infrastructure (x50)

Visual Inspection (x45) Edge (1)

Assist (x150) **Health & Predict** Utilities (x60)

Optimizer / **Optimizer Limited** (x220) / (x60)

# **MAS Deployment Options**

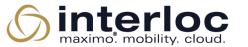

| Deployment                    | Availability                                    | Procure                                                                                                    | Provision & Operate                                                                                                    | Client Benefits                                                                                                    |
|-------------------------------|-------------------------------------------------|----------------------------------------------------------------------------------------------------|----------------------------------------------------------------------------------------------------|----------------------------------------------------------------------------------------------------|
| On Premise Customer Managed   | Now                                             | Client purchases MAS from IBM Client provides infrastructure                                                                                                    | Client provisions, manages, and operates full stack                                                                                            | Maximum operational flexibility                                                                                                    |
| Hyperscalers Customer Managed | Now AWS 1Q22 Azure 2Q22 Now AWS 3Q22 Azure 4Q22 | Client purchases software from IBM and infrastructure from Hyperscalers  Paid (Marketplace listing)  Client purchases software and infrastructure from Hyperscalers | Client runs IBM-provided automation scripts to deploy MAS on Hyperscalers' cloud  Client manages and operates both software and infrastructure | <ul> <li>Simplifies procurement and deployment</li> <li>Allows client to select their Hyperscalers</li> <li>Flexibility for clients to manage and operate their environment</li> </ul> |
| SaaS<br>IBM Managed           | Now<br>AWS 3Q22                                 | Client purchase single part (includes software, infrastructure, and operations) from either IBM or AWS Marketplace                                                  | IBM provisions, manages, and operates Client's MAS environment on AWS Cloud using IBM's AWS cloud account                                      | <ul> <li>Reduced time-to-value</li> <li>Reduced operational costs</li> <li>Allows clients to focus on<br/>business priorities</li> </ul>                                               |

### **IBM MAS SaaS Options**

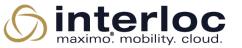

#### New MAS SaaS Tiers

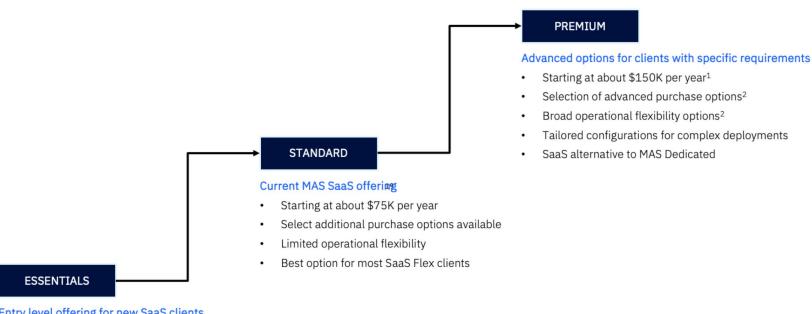

#### Entry level offering for new SaaS clients

- Starting at less than \$40K per year
- Fixed configurations at a fixed price
- Minimum operational flexibility
- Suitable for small on-premises EAM clients

## **Upgrade Tooling**

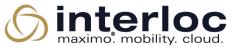

- MAS Infrastructure Sizing
- Customization Tool
- Integrity Checker
- AppPoint calculator utility
- AppPoint 'Magic' scripts

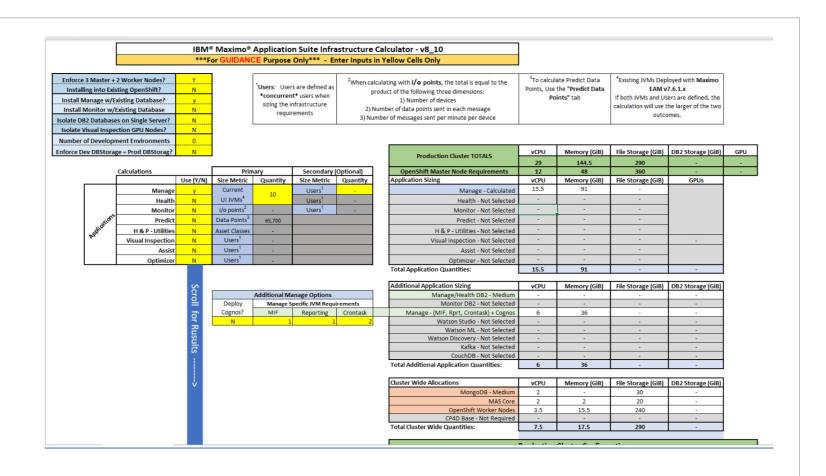

## **MAS Upgrade Overview**

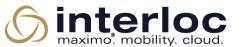

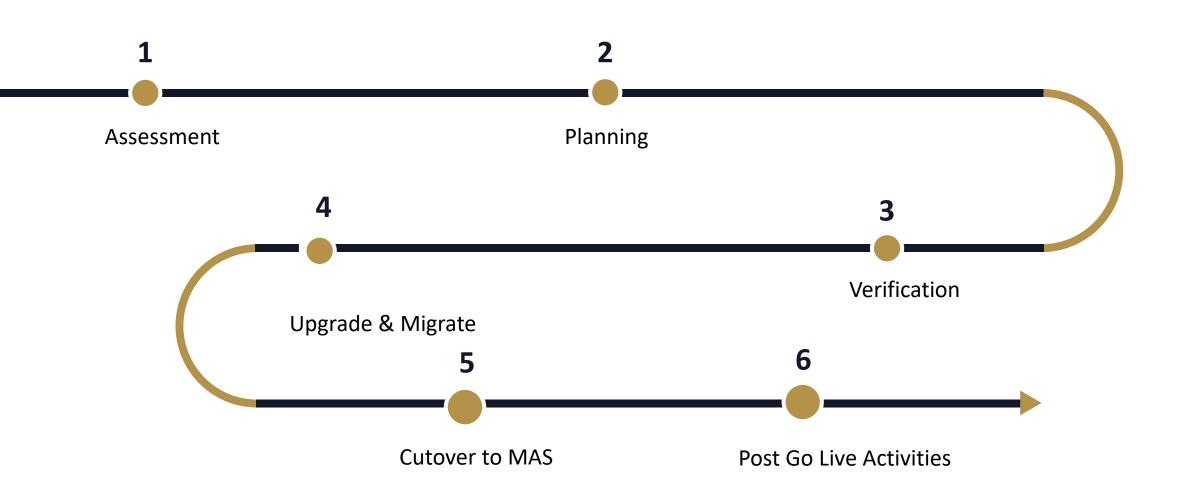

## **MAS Upgrade Links**

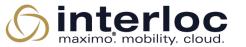

- <u>Upgrading from Maximo Asset Management to Maximo Application Suite</u>
- IBM Community for Asset & Facilities Management
- Maximo Application Suite product Documentation
- MAS Installation, Upgrade, and Deployment
- MAS and Red Hat OpenShift

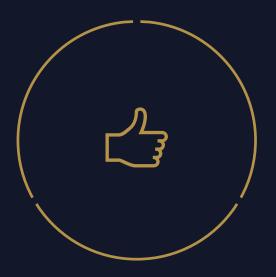

## **Thank You**

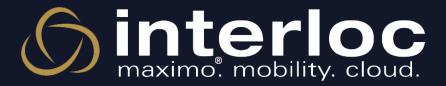